## **1. Смартфоны и планшеты**

**1.1. На упаковке:**

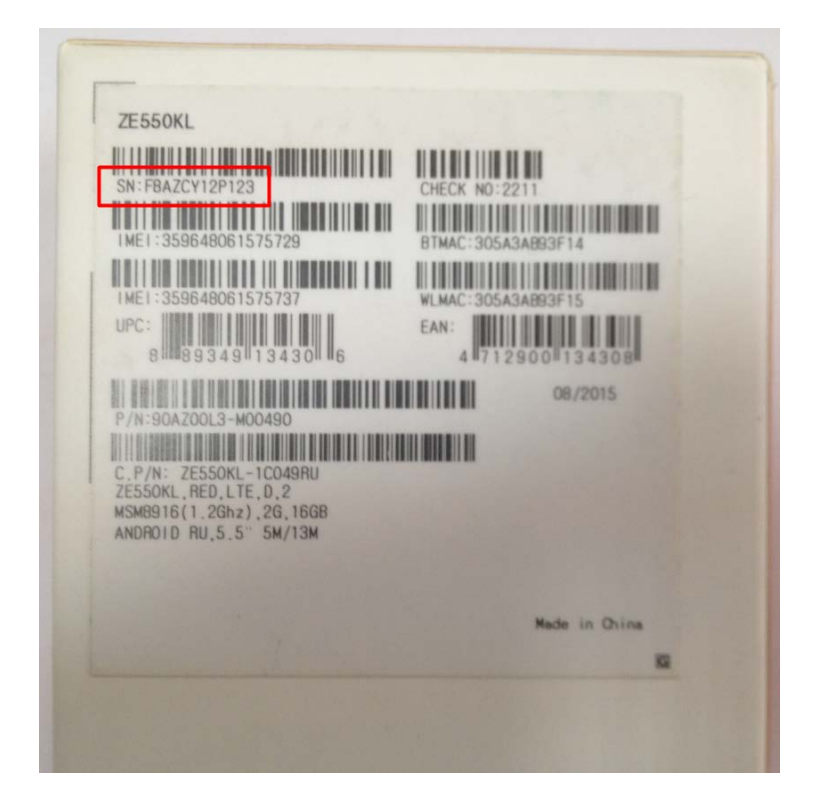

**1.2. В меню "Настройка" – "Справка" – "Общая информация"**

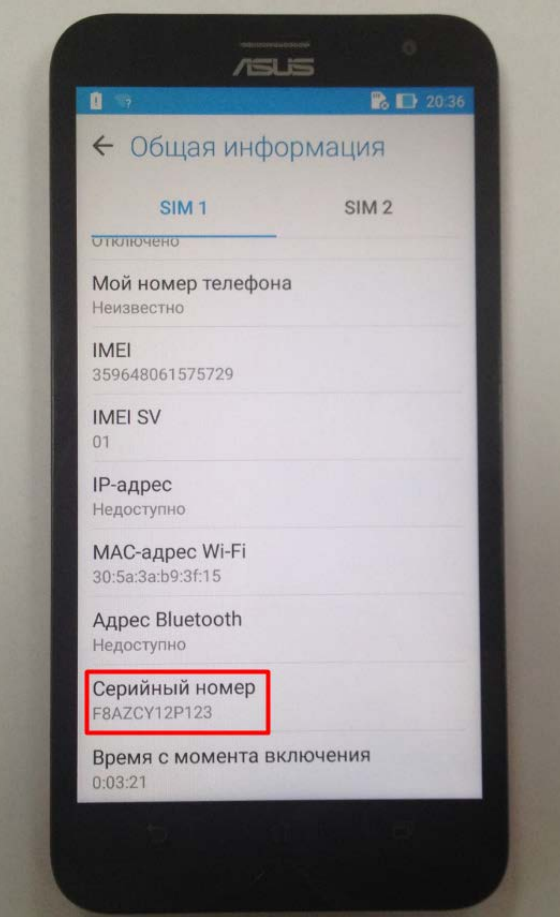

## **2. Ноутбуки**

## **2.1. Этикетка на нижней части корпуса ноутбука**

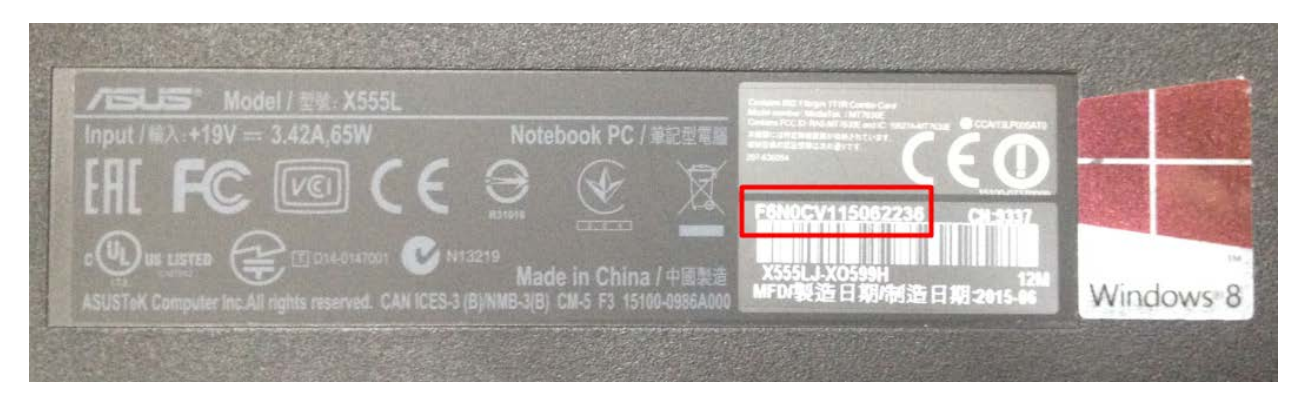

## **2.2. Зайти в BIOS**

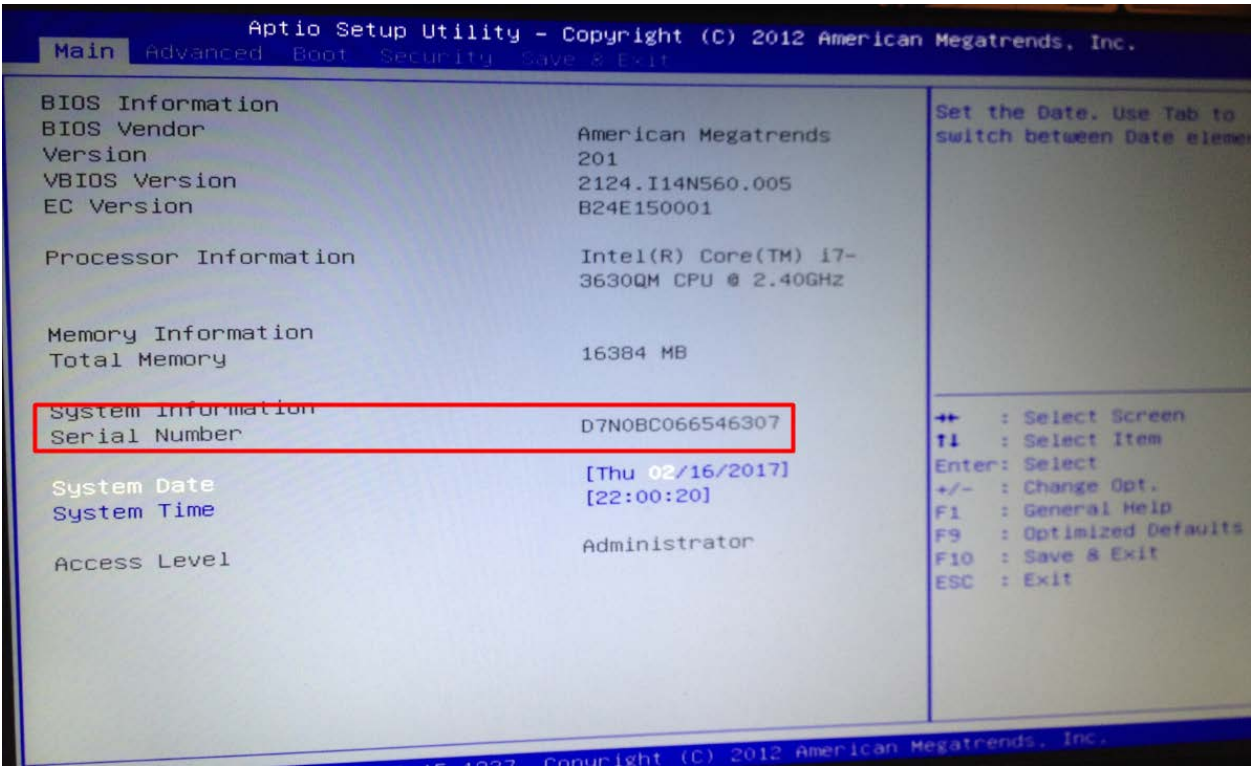